# **SMART INSTITUTE OF PROFESSIONAL TRAINING**

**REG. OFFICE:** 133/1, SIRAJ MONDAL ROAD. KANCHRAPARA – 743145

**PHONE:** 9830605252 **| E-MAIL:** INFO@SIPTSKILL.IN **| WEBSITE:** WWW.SIPTSKILLS.IN

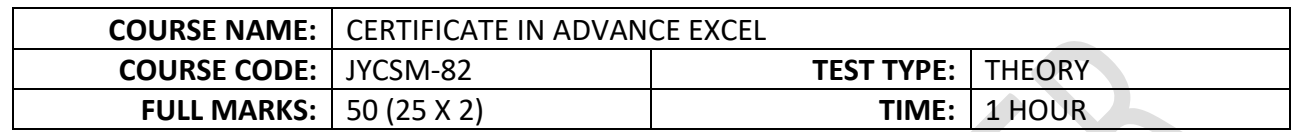

- **1. Which function is used to calculate the standard deviation of a sample in Excel?**
	- a) `=AVERAGE()`
	- **b) `=STDEV.S()`**
	- c)  $\equiv$ STDEV.P() $\equiv$
	- d)  $\equiv$ VAR.S( $)$
- **2. What does the formula `=MATCH("Apples", A1:A10, 0)` return?**
	- a) The value "Apples"
	- **b) The row number of the first match of "Apples"**
	- c) The column number of the first match of "Apples"
	- d) The cell reference of the first match of "Apples"
- **3. Which of the following functions can be used to join text from multiple cells into one cell?**
	- **a) `=TEXTJOIN()`**
	- b)  $\equiv$ JOIN() $\prime$
	- c) `=CONCAT()`
	- d) `=CONCATENATE()`

#### **4. In Excel, what does the `#DIV/0!` error mean?**

- a) Cell contains invalid data
- **b) Division by zero**
- c) Invalid reference
- d) Data type mismatch

#### **5. Which function will return the k-th percentile of a dataset?**

- a) `=PERCENTILE()`
- b) `=PERCENTRANK()`

#### **c) `=PERCENTILE.INC()`**

- d) `=PERCENTILE.EXC()`
- **6. What does the Excel function `=INDEX(A1:C10, 3, 2)` do?**
	- a) Returns the value in row 2, column 3 of the range A1:C10
	- **b) Returns the value in row 3, column 2 of the range A1:C10**
	- c) Returns the range from A3 to B10
	- d) Returns the entire range A1:C10
- **7. Which Excel feature allows you to automatically apply formatting to cells that meet certain criteria?**
	- a) Data Validation
	- **b) Conditional Formatting**
	- c) Cell Styles
	- d) Format Painter

#### **8. What is the primary use of the `=VLOOKUP()` function?**

- a) To search for a value horizontally
- **b) To search for a value vertically**
- c) To return the address of a cell
- d) To perform complex mathematical calculations

#### **9. How do you create a drop-down list in a cell in Excel?**

- a) Using Conditional Formatting
- **b) Using Data Validation**
- c) Using Form Controls
- d) Using Macros

#### **10. Which function is used to calculate the internal rate of return for a series of cash flows**

- **in Excel?**
- **a) `=IRR()`**
- b)  $\varepsilon = NPV()$
- c)  $\equiv$  XNPV() $\equiv$
- d)  $\equiv$  XIRR() $\equiv$

#### **11. In Excel, what is the purpose of the `=IFERROR()` function?**

- a) To find and correct errors in formulas
- **b) To return a custom result when an error is detected**
- c) To check for logical errors
- d) To perform statistical analysis

#### **12. Which function would you use to find the largest number in a range of values?**

- a)  $\equiv$ LARGE() $\equiv$
- **b) `=MAX()`**
- c)  $E = BIG()$
- d)  $\varepsilon =$ RANK() $\varepsilon$

## **13. What does the Excel function `=TRANSPOSE(A1:B2)` do?**

- **a) Transposes the values in the range A1:B2**
- b) Converts text to columns
- c) Changes the format of a range
- d) Rotates the values in the range A1:B2

#### **14. What is the function of the `\$` symbol in Excel formulas?**

#### **a) To make a reference absolute**

- b) To indicate a currency value
- c) To start a formula
- d) To create a named range

## **15. Which function in Excel returns the number of workdays between two dates?**

- a) `=WORKDAY()`
- **b) `=NETWORKDAYS()`**
- c)  $\equiv$ DAYS() $\equiv$
- d) `=WEEKNUM()`

#### **16. Which of the following Excel functions can be used to extract the year from a date?**

- **a) `=YEAR()`**
- b) `=MONTH()`
- c)  $E = DAY()$
- d)  $=$ HOUR()

#### **17. What does the Excel function `=PMT(rate, nper, pv)` calculate?**

a) Principal amount

#### **b) Monthly payment for a loan**

- c) Total interest paid
- d) Annual income

## **18. Which Excel function will return the position of the first occurrence of a specified value within a text string?**

- a) `=SEARCH()`
- **b) `=FIND()`**
- c)  $\equiv$ MATCH() $\equiv$
- d) `=LOOKUP()`

#### **19. In Excel, what does the `#NAME?` error indicate?**

a) A division by zero

#### **b) An unrecognized text in a formula**

- c) An invalid reference
- d) A circular reference

#### **20. Which function in Excel would you use to calculate the average of a set of values?**

- a)  $\equiv$ SUM() $\equiv$
- b) `=MEDIAN()`
- **c) `=AVERAGE()`**
- d) `=MODE()`

#### **21. What does the `=SUMIF(range, criteria, [sum\_range])` function do?**

- a) Sums all values in a range
- **b) Sums values that meet a specified condition**
- c) Sums values between two specified dates
- d) Sums the values in the first column

## **22. Which of the following Excel functions can be used to calculate the cumulative interest paid on a loan?**

- **a) `=CUMIPMT()`**
- b)  $=IPMT()$
- c)  $'=PMT()'$
- d)  $'=PPMT()$

#### **23. What is the purpose of the `=SUBTOTAL()` function in Excel?**

- a) To sum a range of data with conditions
- **b) To provide summary statistics such as sum, average, count, etc.**
- c) To subtract values from a range
- d) To calculate subtotals in a PivotTable

## **24. Which function can you use to find the smallest value in a range that meets a specified condition?**

- **a) `=MINIFS()`**
- b)  $`=MIN()`$
- c)  $\equiv$ SMALL() $\equiv$
- d)  $=IF()$

#### **25. What does the Excel function `=TEXT(A1, "yyyy-mm-dd")` do?**

#### **a) Converts the date in A1 to the format yyyy-mm-dd**

- b) Converts text to date format
- c) Extracts the year from the date in A1
- d) Converts the date in A1 to a number

#### **26. Which function can you use to determine if a cell is empty in Excel?**

- a)  $\equiv$ IF()
- **b) `=ISBLANK()`**
- c) `=ISNUMBER()`
- d) `=ISEMPTY()`

#### **27. What is the primary use of the `=HLOOKUP()` function?**

- a) To search for a value vertically
- **b) To search for a value horizontally**
- c) To perform horizontal calculations
- d) To convert text to horizontal format

#### **28. Which of the following Excel functions can return the total number of characters in a text string?**

- **a) `=LEN()`**
- b)  $E = L EFT()$
- c)  $\varepsilon$ =RIGHT() $\varepsilon$
- d) `=TEXT()`

#### **29. In Excel, what does the `=AND()` function do?**

#### **a) Checks if all arguments are TRUE**

- b) Checks if any argument is TRUE
- c) Checks if arguments are equal
- d) Combines text strings

#### **30. What does the `=CHOOSE(index\_num, value1, value2, ...)` function do?**

#### **a) Selects a value from a list based on an index number**

- b) Chooses a value randomly
- c) Chooses a value based on a condition
- d) Selects the highest value from a list

## **31. Which function in Excel is used to find the most frequently occurring number in a**

#### **range?**

- a) `=AVERAGE()`
- b) `=MEDIAN()`
- **c) `=MODE.SNGL()`**
- d) `=MODE.MULT()`

#### **32. Which function would you use to return the current date and time in Excel?**

- a)  $=$ DATE() $\dot{ }$
- **b) `=NOW()`**
- c)  $\equiv$ TODAY() $\equiv$
- d) `=TIME()`

### **33. What does the `=INDIRECT(ref\_text)` function do?**

## **a) Returns the value of a cell specified by a text string**

- b) Returns a reference to a range of cells
- c) Converts text to a reference
- d) Indirectly references a named range

## **34. Which of the following Excel functions will return the largest value from a set of values?**

- **a) `=MAX()`**
- b) `=LARGE()`
- c)  $E = BIG()$
- d) `=GREATEST()`

#### **35. In Excel, what does the `=OFFSET(reference, rows, cols)` function do?**

a) Offsets the current cell by a specified number of rows and columns

## **b) Returns a reference to a range that is a specified number of rows and columns from a cell or range of cells**

- c) Moves a cell reference by a specified number of rows and columns
- d) Calculates the difference between two cell references

## **36. Which function can you use to combine the contents of two or more cells into a single cell in Excel?**

- a) `=JOIN()`
- b) `=TEXTJOIN()`
- c)  $=$ MERGE() $\dot{ }$
- **d) `=CONCATENATE()`**

#### **37. What is the purpose of the `=SUMPRODUCT()` function in Excel?**

#### **a) To multiply corresponding values in arrays and return the sum of those products**

- b) To sum the products of a range of values
- c) To return the product of a range of values
- d) To sum values based on a condition

## **38. Which Excel function can be used to remove leading and trailing spaces from a text**

**string?**

- $a)$  `=CLEAN()`
- **b) `=TRIM()`**
- c)  $E = LEFT()$
- d) `=RIGHT()`
- **39. What does the `=SUMIFS(sum\_range, criteria\_range1, criteria1, [criteria\_range2, criteria2], ...)` function do?**
	- a) Sums values based on a single condition

#### **b) Sums values based on multiple conditions**

- c) Sums all values in a range
- d) Sums values in a range based on a specific condition

#### **40. Which Excel function would you use to get the weekday number of a specific date?**

- a) `=WEEKNUM()`
- **b) `=WEEKDAY()`**
- c)  $=$ DAY() $\prime$
- d)  $=$ DATE() $\dot{ }$

## **41. In Excel, what does the `=TEXTJOIN(delimiter, ignore\_empty, text1, [text2], ...)` function do?**

#### **a) Joins multiple text strings into one text string with a delimiter**

- b) Joins text strings without a delimiter
- c) Joins text strings and removes empty cells

d) Joins text strings and ignores non-text cells

## **42. Which function in Excel is used to return the remainder after a number is divided by a**

- **divisor?**
- **a) `=MOD()`**
- b) `=QUOTIENT()`
- c) `=DIVIDE()`
- d) `=REMAINDER()`

#### **43. What does the `=RANK.EQ(number, ref, [order])` function do?**

- **a) Ranks a number within a set of numbers**
- b) Ranks numbers in ascending order
- c) Ranks numbers in descending order
- d) Returns the equal rank of a number within a set of numbers

## **44. Which Excel function can be used to round a number to a specified number of digits?**

- a) `=ROUNDUP()`
- b) `=ROUNDDOWN()`
- **c) `=ROUND()`**
- d) `=MROUND()`

## **45. What is the primary use of the `=DCOUNT(database, field, criteria)` function in Excel?**

- a) To count the number of cells that contain numbers in a database
- b) To count the number of cells that contain text in a database

## **c) To count the number of records that meet specified criteria in a database**

d) To count the number of cells that contain dates in a database

#### **46. Which Excel function can be used to return the serial number of the current date?**

- a)  $=$  DATE()
- **b) `=TODAY()`**
- c)  $'=NOW()'$
- d) `=CURRENTDATE()`

## **47. In Excel, what does the `=ISNUMBER(value)` function do?**

## **a) Checks if a value is a number**

- b) Checks if a value is text
- c) Checks if a value is a date
- d) Checks if a value is a boolean
- **48. What is the purpose of the `=XLOOKUP(lookup\_value, lookup\_array, return\_array)` function in Excel?**
	- a) To look up a value horizontally
	- b) To look up a value vertically
	- **c) To look up a value in a range or array and return a corresponding value**
	- d) To perform an exact match lookup

#### **49. Which Excel function will count the number of cells that meet a specified condition?**

- a)  $\equiv$  COUNT() $\equiv$
- b) `=COUNTA()`
- **c) `=COUNTIF()`**
- d) `=COUNTBLANK()`

#### **50. What does the `=PROPER(text)` function do in Excel?**

- a) Converts a text string to all uppercase letters
- b) Converts a text string to all lowercase letters
- **c) Capitalizes the first letter of each word in a text string**
- d) Removes all non-printable characters from a text string